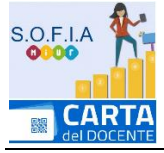

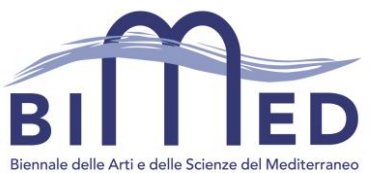

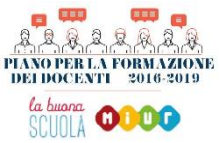

Ente accreditato per la formazione del personale della Scuola ai sensi del D.M N.90/2003 - Prot n. A00DGPER6495 DEL 03/08/2011

## **Corso di Formazione/Aggiornamento a distanza per docenti**

ai sensi della direttiva n. 170 del 21 marzo 2016

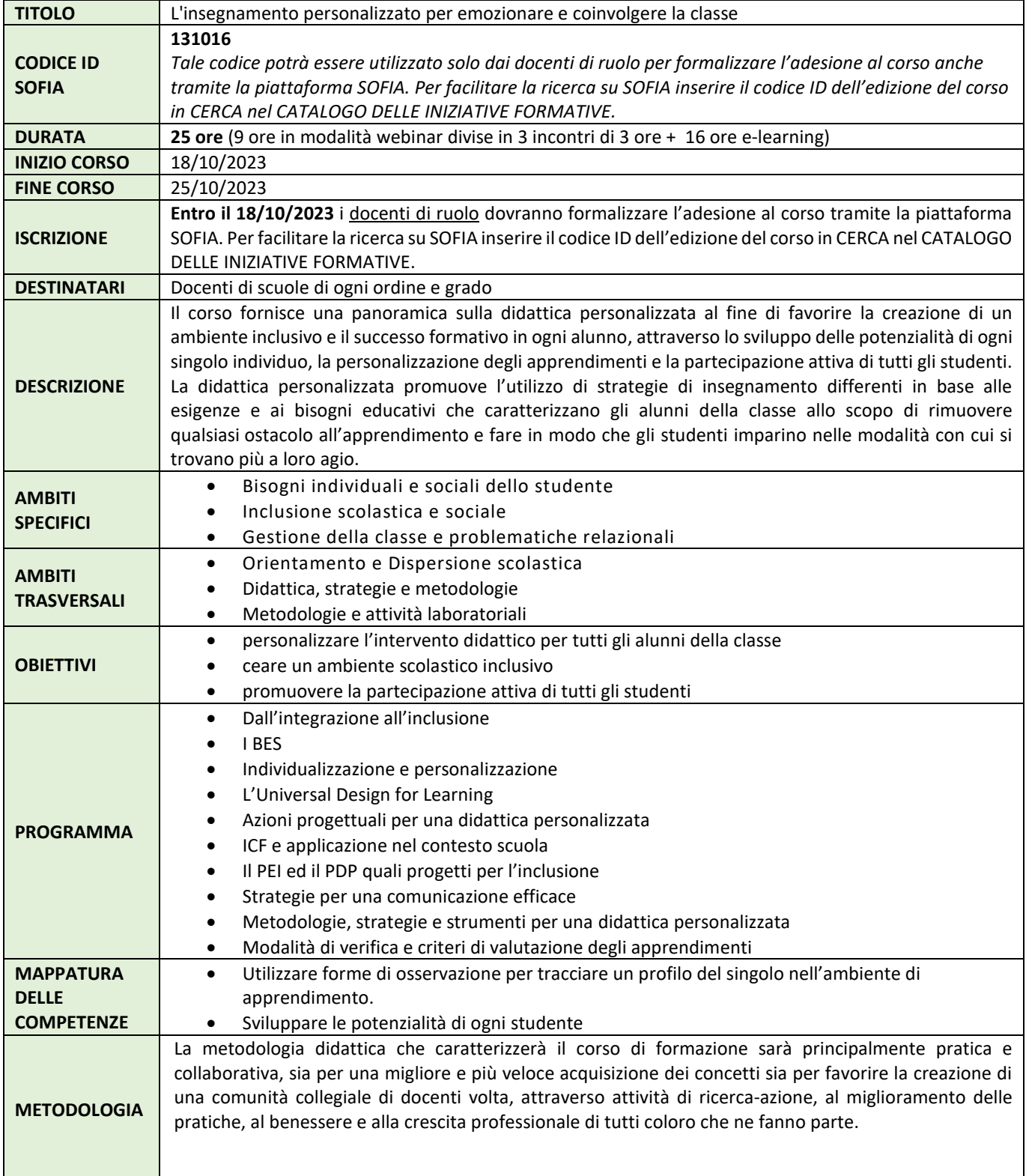

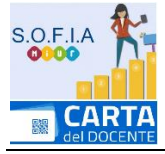

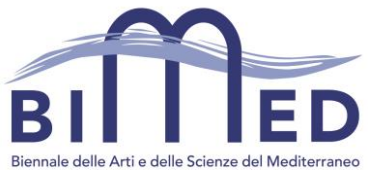

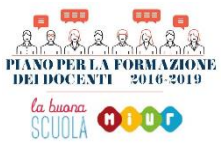

Ente accreditato per la formazione del personale della Scuola ai sensi del D.M N.90/2003 - Prot n. A00DGPER6495 DEL 03/08/2011

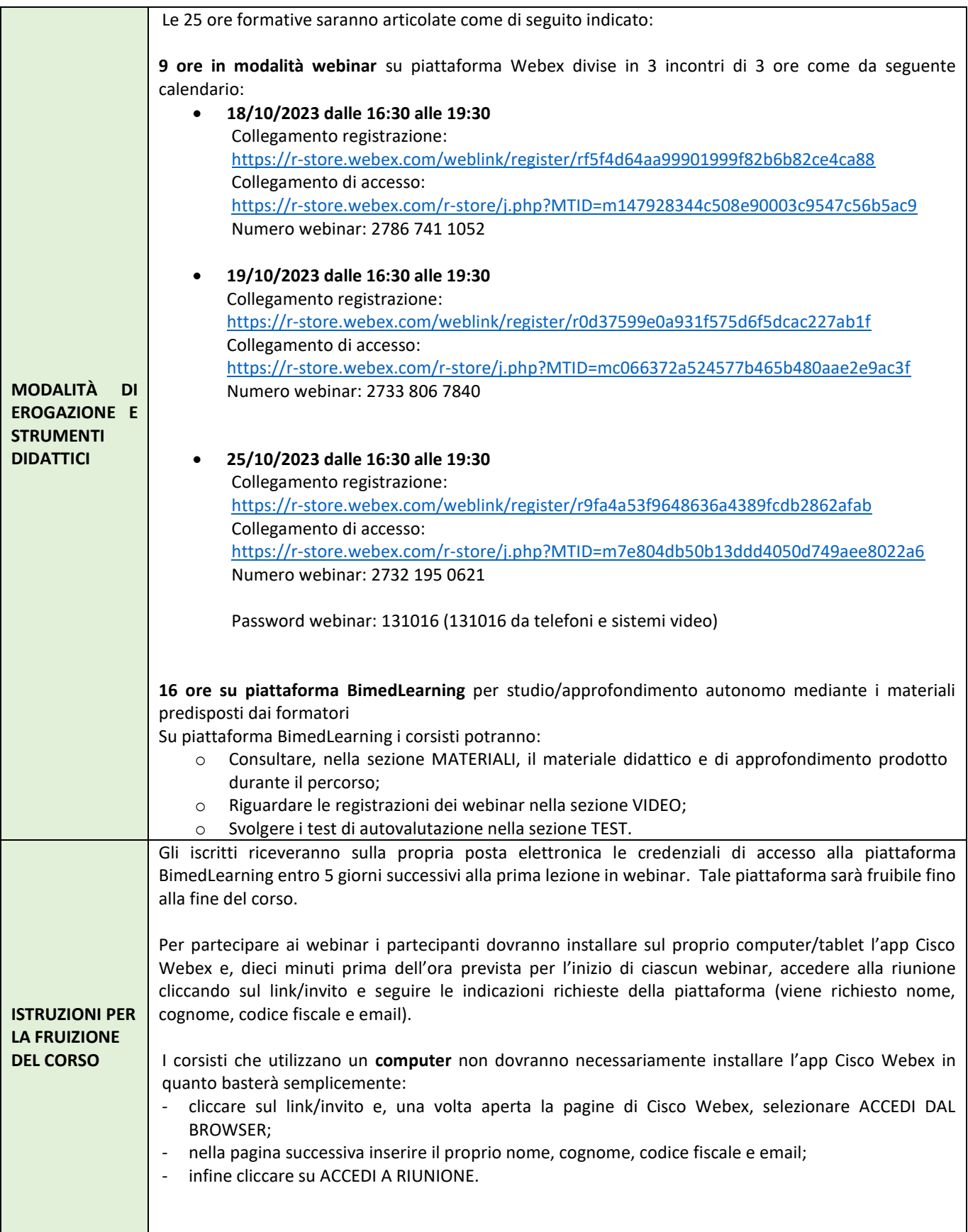

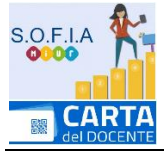

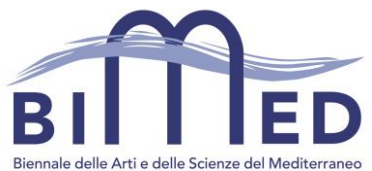

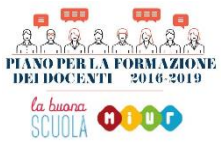

Ente accreditato per la formazione del personale della Scuola ai sensi del D.M N.90/2003 - Prot n. A00DGPER6495 DEL 03/08/2011

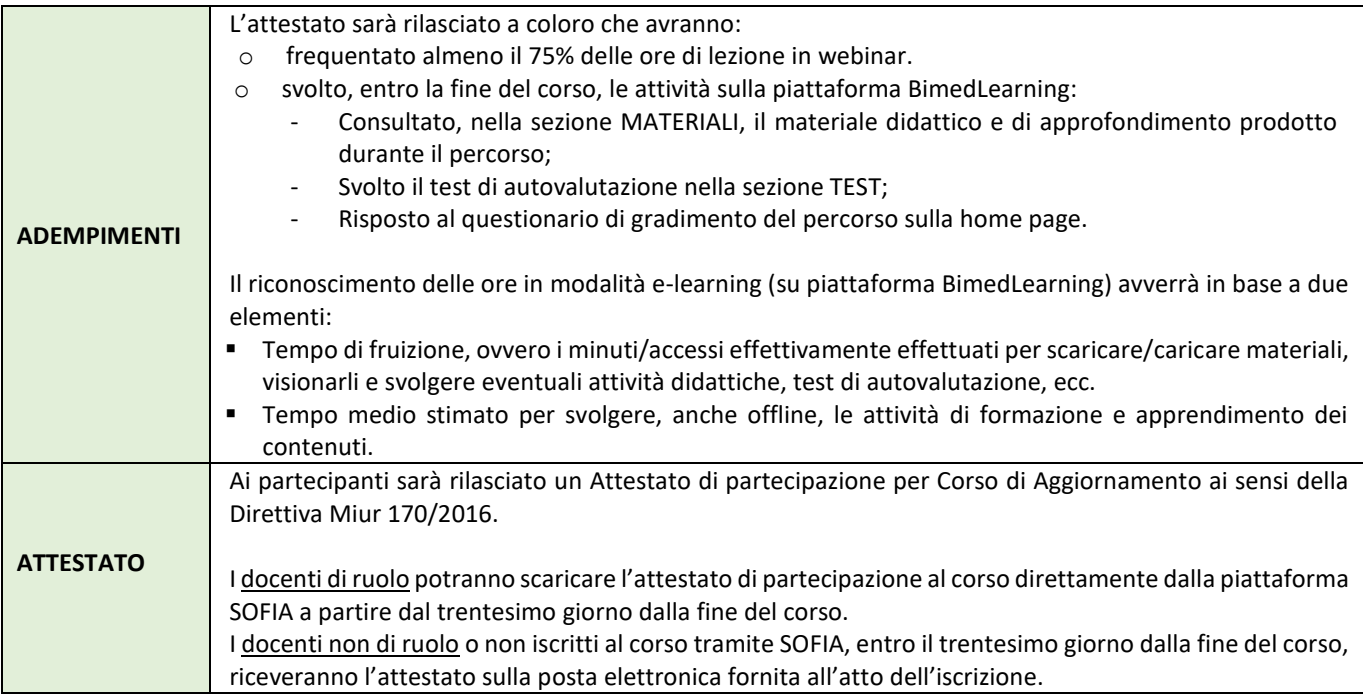